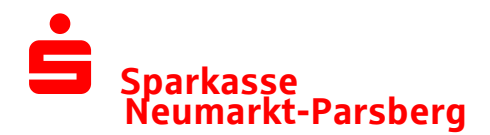

## Leitfaden zur Freigabe von DSRZ-Dateien

Sie können statt der Begleitzettelfreigabe Ihre von Servicerechenzentren (SRZ) übertragenen Zahlungsaufträge künftig selbst online freigeben!

Ihre Vorteile im Überblick:

- Einfache und schnelle Freigabe der Dateien
- Freigabe unabhängig von Öffnungszeiten rund um die Uhr
- Auftragsfreigabe ganz ohne Papier und Transportkosten
- Verkürzte Bearbeitungszeiten
- Optional kann das 4-Augen-Prinzip genutzt werden

Es sind folgende Voraussetzungen erforderlich:

- Eine bestehende Onlinebanking-Berechtigung zur Erteilung von SRZ-Zahlungsaufträgen. Bitte beachten Sie:
	- Die durch Servicerechenzentren eingereichten Zahlungsaufträge werden auf das Tageslimit angerechnet. Gegebenenfalls ist das Tageslimit zu erhöhen.
	- Sofern vom Servicerechenzentrum Lastschrift-Dateien eingereicht werden, ist eine Lastschriftvereinbarung erforderlich.
- Eine bestehende "Vereinbarung über die Teilnahme am beleglosen Datenaustausch unter Einschaltung von Service-Rechenzentren per Datenfernübertragung (DFÜ)" für die Online-Auftragserteilung.

Bei Fragen hierzu sprechen Sie bitte mit Ihrem Kundenberater.

Die Freigabe der von den Servicerechenzentren eingereichten Zahlungsaufträge erfolgt in windata.

Sie erreichen die SRZ-Verwaltung über den Menüpunkt "Service-Rechenzentrum"

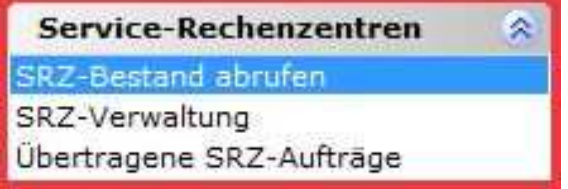

Die Funktionserweiterung "Service-Rechenzentren" beinhaltet:

- SRZ-Bestand abrufen
	- o Hier können Aufträge, welche von SRZ an die Sparkasse übermittelt wurden, abgerufen werden. Der Inhalt der Dateien (einzelne Zahlungsaufträge) wird nicht angezeigt.

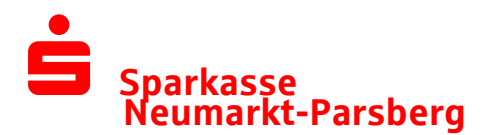

- SRZ-Verwaltung
	- $\circ$  Hier können bereits abgerufene SRZ-Aufträge freigegeben oder gelöscht werden. Die Freigabe/Löschung der Zahlungen erfolgt mit Ihrem gewohnten Sicherheitsmedium (TAN/FinTS-Chipkarte).
- übertragene SRZ-Aufträge
	- o Hier können historische Freigaben eingesehen werden.

Bei weiteren Fragen stehen wir Ihnen gerne unter der 09181/210-0 zur Verfügung.